### Introduction to Programming

#### Department of Computer Science and Information Systems

Lecturer: Steve Maybank [sjmaybank@dcs.bbk.ac.uk](mailto:tingting@dcs.bbk.ac.uk) Spring 2020

#### Revision of the Summer 2017 Examination

Birkbeck College, U. London 1

### Question 1a

Which of the following are names of variables

- $-3y6$
- 3y\_6
- Y3-6
	- # adjacent underscores
- p08\_

### Rules for the Names of Variables

- **The only characters allowed are numbers,** letters and underscore
- $\blacksquare$  A name cannot begin with a number

### Question 1b

- What are the final values of a, b, c, d, e?
- $\blacksquare$   $p = 3$
- $q = 2$
- $a = p + q^*4$
- **b** =  $10^{**}p^{**}q$
- $c = 5 * p q/5$
- $d = 5-(4-(3-(2-p)))$
- $e = p\%2 + q\%2$

### Operators and Precedence

- **Exponentiation:**  $**$
- Times: \* Real Division: / Remainder: %
- $\blacksquare$  Plus:  $+$  Minus:  $-$
- **Apply the highest precedence operator first:**
- $-25\%2**3$
- **If the operators have the same precedence then** evaluate left to right:
- $-25\%3*8$

## Question 2b

- A swimming pool with volume poolVolume litres is initially empty. Water enters at inSpeed litres/min, but leaks away at outSpeed litres/min. Find the number mFill of minutes required to fill the pool.
- $\blacksquare$  (inSpeed outSpeed) \*Mfill = poolVolume
- **Note the camel case names**

### Volume of Water

- **The volume entering the pool in one minute is** (inSpeed-outSpeed)\*1
- **The volume entering the pool in mFill minutes is** (inSpeed-outSpeed)\*mFill
- **The definition of mFill ensures that the last quantity is** the pool volume.

# Question 2c

- A train with an average speed of 100km per hour travels from L to B in 3 hours, but it has to wait at B. As a result, the average speed is reduced to 90km per hour. Find the waiting time.
- $\blacksquare$  90 = distance/totalTime
	- = distance/(journeyTime+waitingTime)
	- $= 300/(3+$ waitingTime)
- waiting Time  $= 1/3$  hours

## Question 3

```
Find five errors in the code
import = 0 \# import is a reserved word
if export > import : # export not defined
  import = 3.0export = 3E-5print("import is"+3.0) # string+number
else # missing colon
  export = export//import # division by zero
```
# Question 4

- **Nota Exter Code to show "Please enter the price:" in the shell Letter** and to return a value entered at the keyboard. The returned value is converted to floating point and assigned to a variable price.
- **price = float(input("Please enter the price:"))**

# Question 4, Second Part

What is the value of price for each of these inputs in the shell

> Please enter the price:  $5$   $\# 5.0$ Please enter the price: "5"  $#$  error Please enter the price:  $6.2$   $\#6.2$ Please enter the price:  $5*6.2$  # error

# Question 4, Part c (i)

What is printed when the following code is run?

print("He said\n\"Hello\" and 'Goodbye'\ntoday.")

"He  $\ldots$  today."  $#$  The quotes contain a string said\n  $\# \nightharpoonup$   $\#$  \n is new line  $\Upsilon$ "Hello $\Upsilon$ "  $\# \Upsilon$ " is a character in a string 'Goodbye'  $#$  ' is a character in a string  $\theta$   $\# \nle$  is new line

### Question 4, Part c (ii) and (iii)

 What is printed when the following code is run? houseNumber  $= 32$ streetName = "Hamilton Road" print(houseNumber + streetName)

```
print(len("\\"3+"Harry")
```
- "\\"  $\#$  string with the single character backslash
- " $\sqrt{''}3$  # repeat the string three times
- + # string concatenation Birkbeck College, U. London 13

### Question 4, Part c (iv) and (v)

What is printed when the following code is run?

firstName = "Mickey" lastName = "Mouse" print(firstName[3], lastName[-3])

names = ["Amir", "Barry", "Chris", "Dylan"] print(names $[-1][-1]$ )

#### Question 5a

What is printed? Use  $\sim$  to indicate a space

 $temperature = 39.8954$ print("A:", "%d" % temperature) A: $\sim$ 39 # %d implies integers

print("B:", "%.f" % temperature)  $B:\sim 40$  # %.f implies floating point, no fraction

#### Question 5a Continued 1

What is printed? Use  $\sim$  to indicate a space

 $temperature = 39.8954$ print("C:", "%s" % temperature)  $C:\sim$ 39.8954 # %s implies string

print("D:", "%06.2f" % temperature)  $D:\sim 039.90$  # %06.2f implies a field width # of 6, 2 decimal places and 0 padding

### Question 5a Continued 2

What is printed? Use  $\sim$  to indicate a space

 $temperature = 39.8954$ print("E:", "%-7d%%" % temperature) E:~39~~~~~% # %-7d implies integer # in a field of width 7 and left justified. # %% implies a single character %

## Question 5b

 Write code to print the following using a multiple format specifier

Temperature:~39.9~C~~Feeling:~~~Great

st1 = "Temperature: $\sim\%4.1$ f $\sim$ C $\sim\sim$ Feeling: $\sim\%7$ s"

# %4.1f implies a field of width 4 and 1 decimal place # %7s implies a string in a field of width 7 print(st1 % (temperature, "Great"))

### Question 6a

- Explain how the lexicographic ordering for characters is extended to give a lexicographic ordering for strings
- Let a, c1, c2 be any strings. Let  $b1$ ,  $b2$  be distinct characters, i.e. strings of length 1.

 $st1 = a+b1+c1$ 

- $st2 = a + b2 + c2$
- If  $b1 < b2$  then st1  $<$  st2. If  $b1 > b2$  then st1  $>$  st2

### Question 6b

space < numbers < uppercase < lowercase

**True or False:** 

"1" < "2" "cart" < "carp" "milestone" < "mile stone" "Corn"< "2Corn" "car" < "care"

### Question 7a

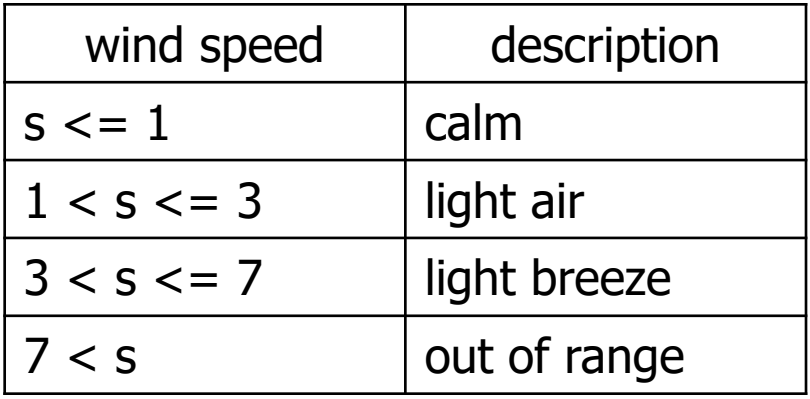

**Notai** Write nested if statements to print the correct descriptions given a non-negative value of s. Use if … elif … else.

### Question 7a Continued

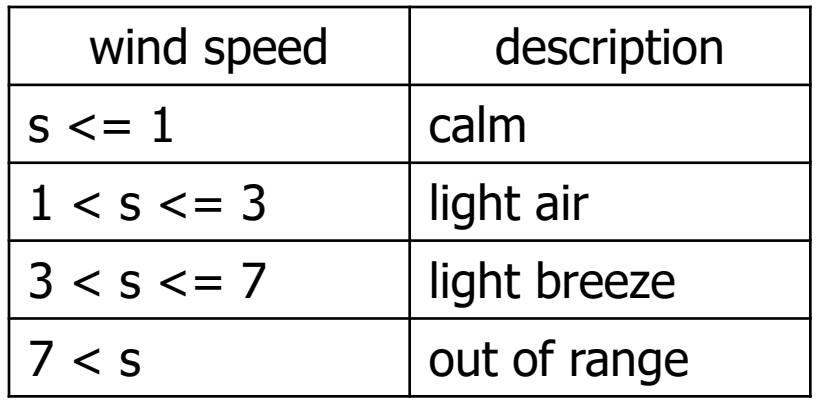

- if  $s \leq 1$ :
- print("calm")
- elif  $s \leq 3$ :
- print("light air")
- elif  $s \leq 7$ :
- print("light breeze")
- **else:**
- print("out of range")

### Question 8a

What is printed when the following code is run?

sumSquares  $= 0$ for x in range(3):  $sumSquares = sumSquares + x*x$ print(sumSquares)

 $# x$  in range(3), so x takes the values 0, 1, 2

Birkbeck College, U. London 23

### Question 8b

What is printed when the following code is run?

sumSquares  $= 0$ for x in range(3):  $sumSquares = sumSquares + x*x$ print(sumSquares)

 $# x$  in range(3), so x takes the values 0, 1, 2

Birkbeck College, U. London 24

## Question 8c

Write code to input 6 numbers and then print out the position of the largest number.

large = float(input("Enter a number:"))  $position = 1$ for i in range $(2, 7)$ :  $x =$  float(input("Enter a number:")) if  $x >$  large:  $large = x$  $position = i$ print("position of largest no:", position)

### Question 9a

**I** Identify in the following code the name of a variable, the name of a function and the values of the arguments to a function

quantity =  $5*8$  $price = round(6.8275, 2)$  Question 9c

describe the compile time error in the code.

def main():  $result = cubeVolume(2)$ print("side length 2, volume", result)

main()

def cubeVolume(sideLength): if (sideLength  $<= 0$ ) : return 0 return sideLength\*\*3 Birkbeck College, U. London 27

### Question 9d

**IDENTIFY THE STANCH IS SET THE FUNCTION CUPEVOLUME** 

```
def cubeVolume(sideLength):
  if (sideLength <= 0) :
     return 0
  volume = sideLength**3return volume
```
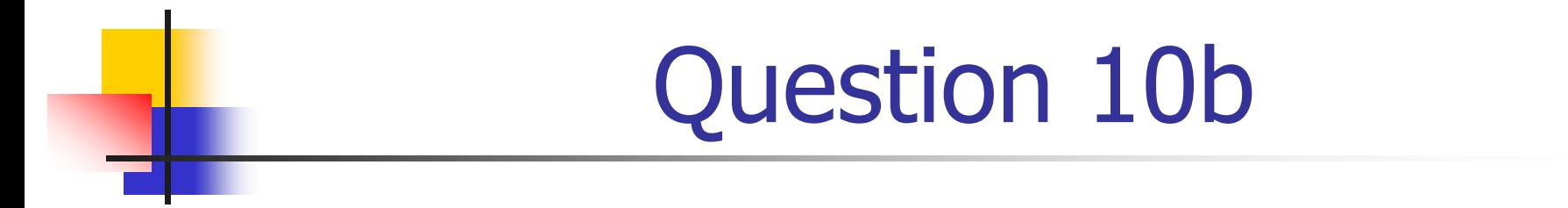

■ What is the length of the list scores? Which nonnegative integers can be indices to scores?

scores =  $[17, 5, 3]$ 

### Question 10c

**Nhich number is printed by the following code?** 

```
scores = [17, 5, 3]
```

```
values = scores
```

```
scores[0] = 10
```
print(values[0])# two names but only one list of numbers